#### WSTĘP DO INFORMATYKI 4D **I ROK MATEMATYKI**

### **Część 8 Przetwarzanie liczb**

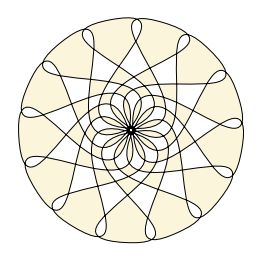

**Marta Tyran-Kamińska**

### **Zapis liczb <sup>204</sup>**

### **Systemy pozycyjne**

**Przykład 1.** Weźmy liczbę 352. Co ten napis reprezentuje? Nauczono nas, że jest to

$$
352 = 3 \times 100 + 5 \times 10 + 2 \times 1
$$

lub z użyciem potęg

$$
352 = 3 \times 10^2 + 5 \times 10^1 + 2 \times 10^0.
$$

- *•***Wartość reprezentowana przez cyfrę w liczbie zależy od jej pozycji w tej liczbie.**
- *•* **Z każdą pozycją związana jest waga.**

**Przykład 1** (ciąg dalszy). Cyfra 2 jest na pozycji z wagą  $1 = 10^0$  (pozycja 0), cyfra 5 na pozycji z wagą  $10 = 10^{1}$  (pozycja 1), a 3 na pozycji z wagą  $100 = 10^{2}$  (pozycja 2).

*•* **Używamy dziesięciu cyfr:** 0*,* 1*, . . . ,* 9 **i dlatego mówimy o systemie dziesiętnym (dziesiątkowym).**

### **Zapis liczb <sup>205</sup>**

### *Systemy liczbowe*

- *•* **System pozycyjny: dziesiętny, dwójkowy, szesnastkowy**
- *•* **Konwersja liczb dziesiętnych: część całkowita i część ułamkowa**
- *•* **Konwersja z systemu pozycyjnego na dziesiętny, algorytm Hornera**
- *•* **Konwersja liczb dwójkowych na szesnastkowe i odwrotnie**
- *•* **Arytmetyka binarna**
- *Kodowanie liczb całkowitych: ZM, U1, U2, BIAS Zapis zmiennoprzecinkowy (zmiennopozycyjny): notacja naukowa, działania arytmetyczne, standard IEEE-754*

# **Systemy pozycyjne <sup>206</sup>**

- *•* **Pozycyjne systemy liczbowe budujemy według schematu:** *d* **- podstawa**
	- $c_i$  ( $0 \le c_i < d$ ) ustalone cyfry systemu liczbowego
- *•* **Ogólny zapis**

$$
c_{n-1}c_{n-2}\dots c_0,c_{-1}\dots c_{-m(d)}
$$

*•* **Konwersja na system dziesiętny**

 $c_{n-1}d^{n-1}+c_{n-2}d^{n-2}+\ldots+c_0d^0+c_{-1}d^{-1}+\ldots+c_{-m}d^{-m}$ 

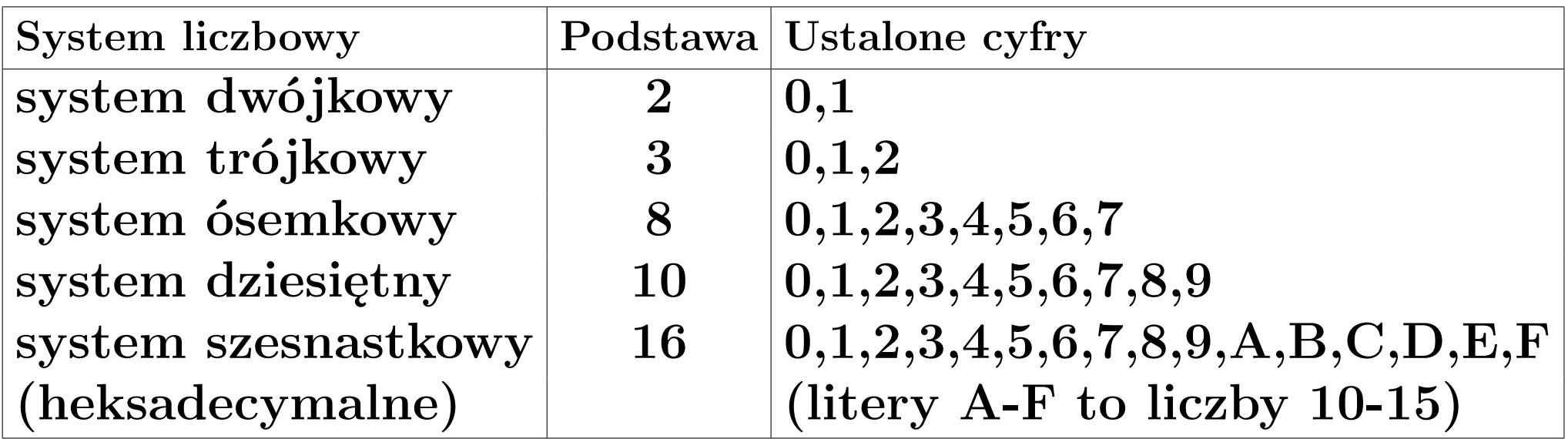

# **Systemy pozycyjne <sup>207</sup>**

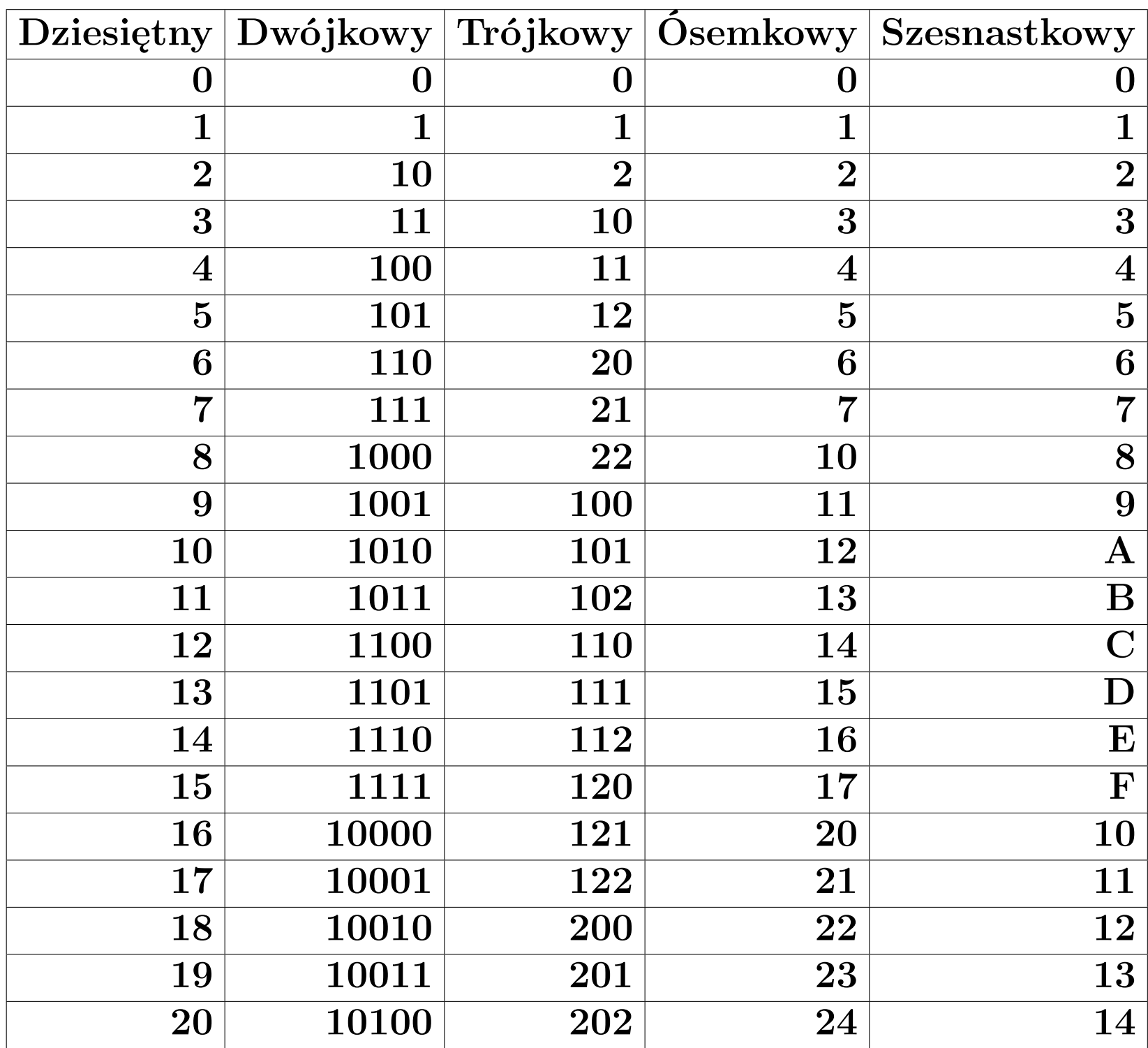

### **Konwersja na liczby dziesiętne <sup>208</sup>**

**Przykład 2.** Zamienimy liczbę  $101011_{(2)}$  na liczbę w systemie dziesiętnym

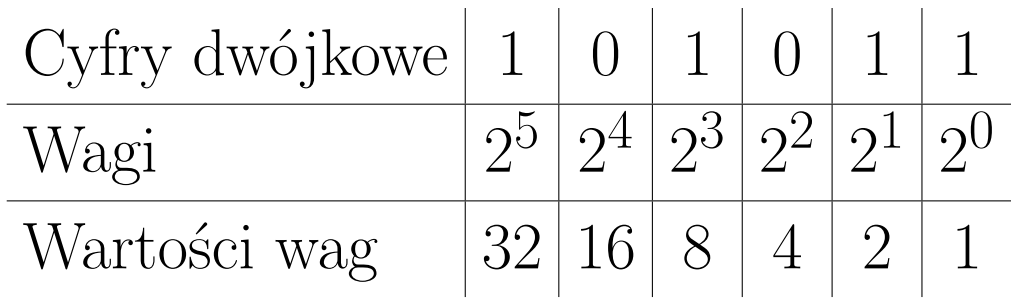

Mamy

$$
101011_{\left(2\right)} = 32 + 8 + 2 + 1 = 43
$$

**Przykład 3.** Konwersja z systemu szesnastkowego liczby  $1AE4B_{(16)}$ 

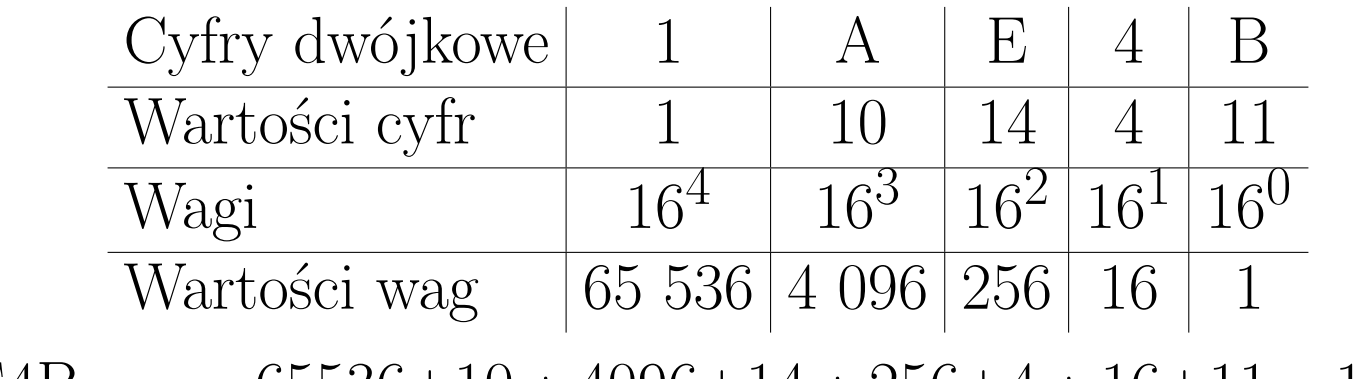

 $1AEB_{(16)} = 65536+10*4096+14*256+4*16+11=110155$ 

### **Konwersja części ułamkowych <sup>209</sup>**

#### **Przykład 4.** A teraz liczbę  $0,10011_{(2)}$

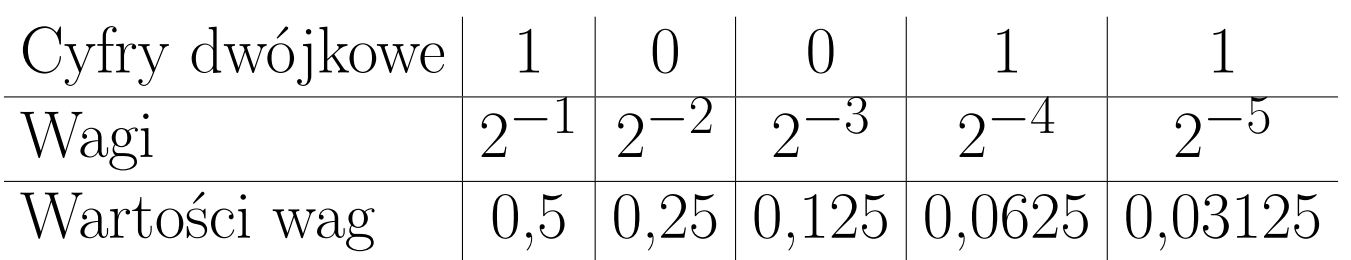

Po zamianie wag na ułamki dziesiętne dodajemy te ułamki, zatem wartość dziesiętna liczby wynosi

0*,* 10011(2) =0*,*5+0*,*0625+0*,*03125= 0*,*59375

Można też dodać ułamki zwykłe

$$
0, 10011_{(2)} = \frac{1}{2} + \frac{1}{16} + \frac{1}{32} = \frac{19}{32}
$$

a następnie wykonać dzielenie 19 : 32.

### **Algorytm Hornera <sup>210</sup>**

Dany jest wielomian stopnia  $n-1$  o współczynnikach  $c_0, c_1, \ldots, c_{n-1}$ . **Wartość tego wielomianu w punkcie** *x*0

$$
c_{n-1} * x_0^{n-1} + c_{n-2} * x_0^{n-2} + \dots + c_2 * x_0^2 + c_1 * x_0 + c_0
$$

**wyznaczamy w kolejnych krokach:**

*cn−*1  $c_{n-1} * x_0 + c_{n-2}$  $(c_{n-1} * x_0 + c_{n-2}) * x_0 + c_{n-3}$  $((...((c_{n-1} * x_0 + c_{n-2}) * x_0 + c_{n-3}) * x_0 + ... + c_1) * x_0 + c_0)$ **Przykład 5.** Algorytm Hornera można stosować dla  $x_0 = d$  lub  $x_0 = d^{-1}$ . Wykorzystamy algorytm Hornera do konwersji liczby $101011_{(2)}$ 1  $1 * 2 + 0 = 2$  $2 * 2 + 1 = 5$  $5 * 2 + 0 = 10$  $10 * 2 + 1 = 21$  $21 * 2 + 1 = 43$ 

### **Algorytm Hornera <sup>211</sup>**

Dany jest wielomian stopnia  $n-1$  o współczynnikach  $c_0, c_1, \ldots, c_{n-1}$ . Wartość tego wielomianu w punkcie  $x_0$ 

$$
c_{n-1} * x_0^{n-1} + c_{n-2} * x_0^{n-2} + \ldots + c_2 * x_0^2 + c_1 * x_0 + c_0
$$

**wyznaczamy w kolejnych krokach:**

*cn−*1  $c_{n-1} * x_0 + c_{n-2}$  $(c_{n-1} * x_0 + c_{n-2}) * x_0 + c_{n-3}$  $((...((c_{n-1} * x_0 + c_{n-2}) * x_0 + c_{n-2}) * x_0 + ... + c_1) * x_0 + c_0)$ 

**Przykład 6.** Algorytm Hornera można stosować dla  $x_0 = d$  lub  $x_0 = d^{-1}$ . Wykorzystamy algorytm Hornera do konwersji liczby  $101011_{(2)}$ 

1 0 1 0 1 1  $2 \mid 2 \ 4 \ 10 \ 20 \ 42$ 1 2 5 10 21 43

### **Konwersja liczb dziesiętnych <sup>212</sup>**

**Twierdzenie o dzieleniu z resztą.** Jeżeli  $a, d \in \mathbb{Z}$ ,  $d \neq 0$ , to istnieje dokład*nie jedna para liczb całkowitych k, r spełniająca warunki:*

 $a = k * d + r$ ,  $0 \leqslant r < |d|$ .

*Przy czym*  $d|a \Longleftrightarrow r = 0$ .

- **Algorytm dla liczb całkowitych:**
- *•* **dzielimy liczbę dziesiętną przez** *d* **i zapamiętujemy resztę z dzielenia**
- *•* **algorytm kończy sie, gdy uzyskamy dzielną równą zero**
- *•* **zapisujemy reszty z dzielenia w odwrotnej kolejności Możemy posłużyć się tabelką:**

**Kolejna dzielna Reszta z dzielenia przez** *d*

### **Konwersja liczb dziesiętnych <sup>213</sup>**

**Przykład 7.** Zamiana liczby dziesiętnej 43 na postać dwójkową

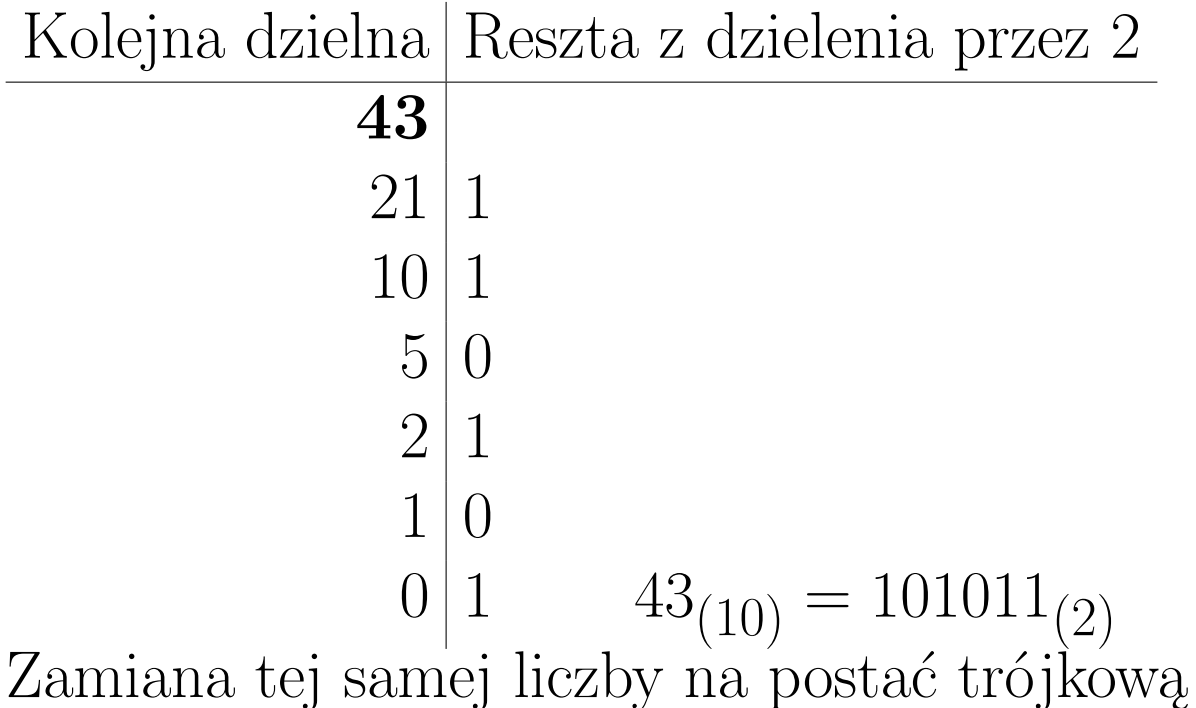

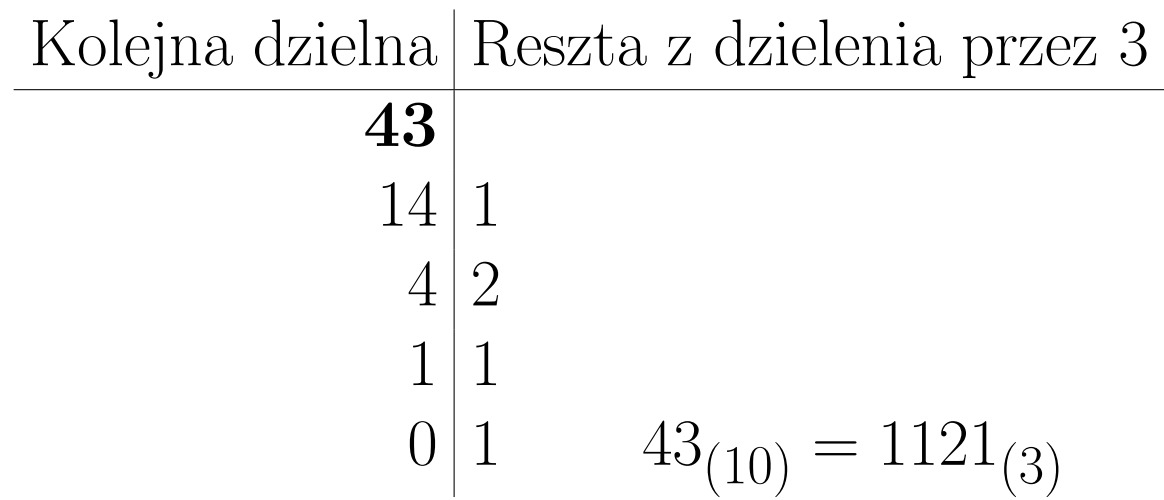

### **Konwersja ułamków dziesiętnych<sup>214</sup>**

**Algorytm dla liczb ułamkowych:**

- *•* **mnożymy część ułamkową przez** *d* **i wydzielamy cyfry przed przecinkiem**
- *•* **algorytm może się nie zakończyć.**

**Przykład 8.** Zamiana 0,63 na postać dwójkową: Kolejna mnożna Cześć całkowita z mnożenia przez 2

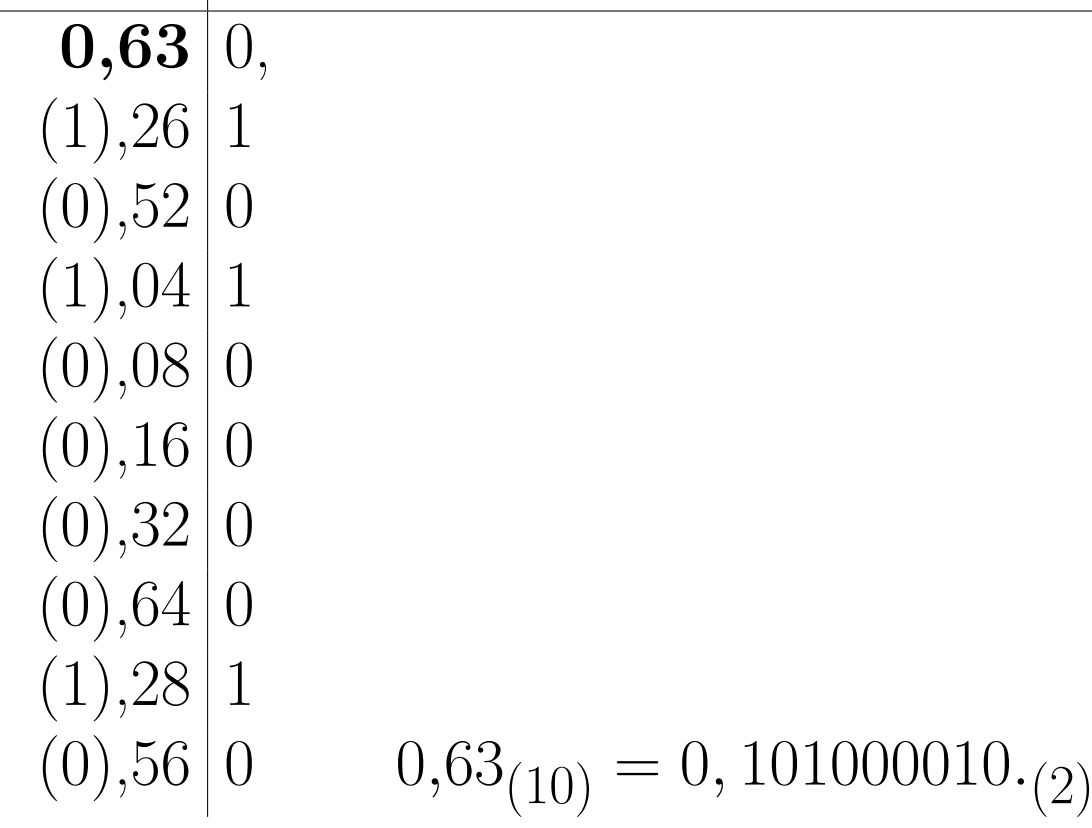

### **System dwójkowy i szesnastkowy<sup>215</sup>**

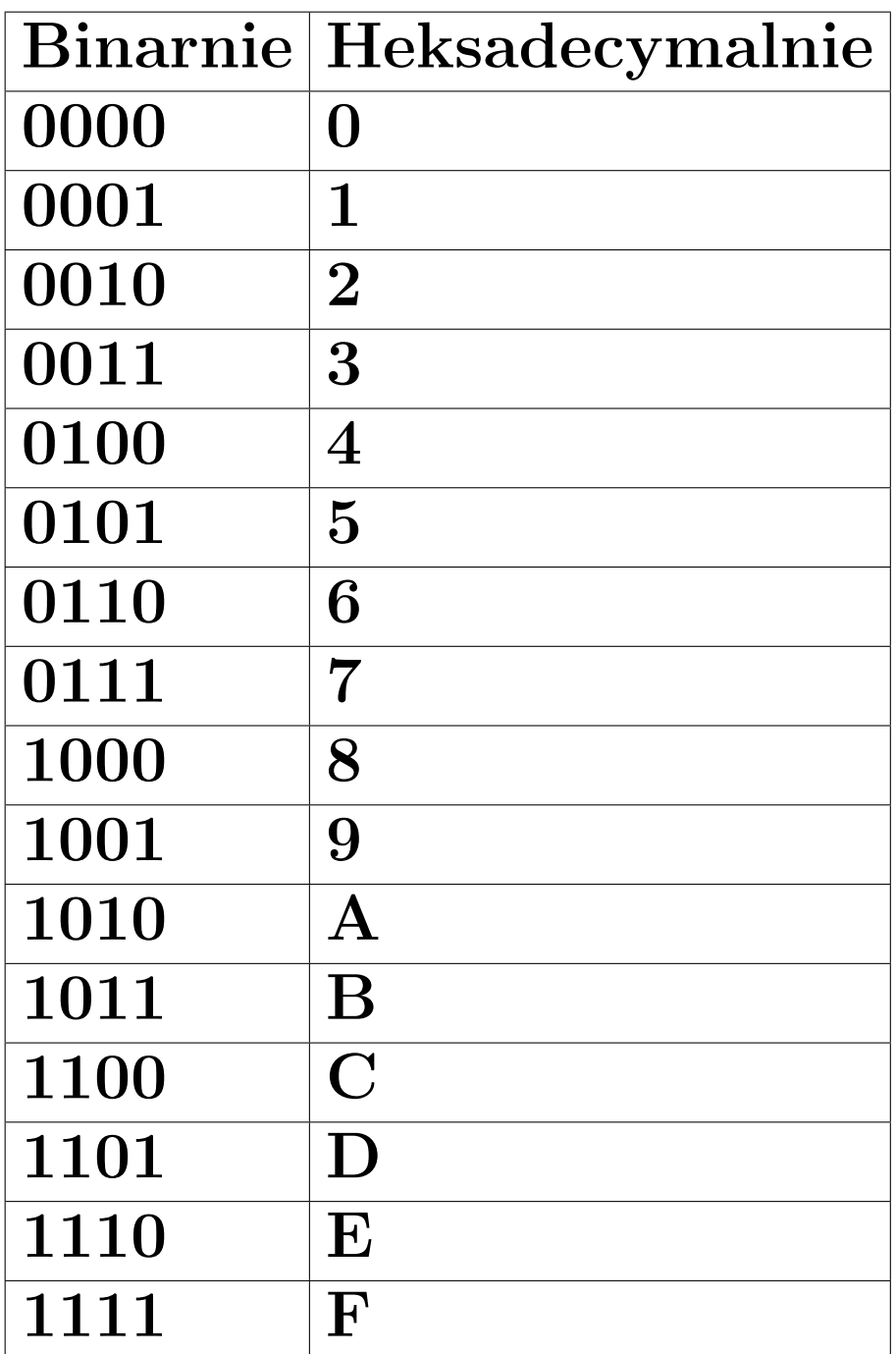

**Przykład 9.** Zamieniamy liczbę z systemu szesnastkowego na system dwójkowy zamieniając każdą cyfrę na zapis jak w tabeli Dla liczby  $\mathrm{A4CD}_{(16)}$  mamy:  $\text{A4CD}_{(16)}$ =1010 0100 1100 1101 **Przykład 10.** Zamieniamy liczbę z systemu dwójkowego na system szesnastkowy: uzupeł-

niamy zerami, aby długość liczby była wielokrotnością 4, a 4 cyfry dwójkowe mogą być zastąpione 1 cyfrą szesnastkową.

Dla liczby  $110101_{(2)}$  mamy:

 $110101_{(2)}=0011\ 0101=35_{(16)}$ 

**Przydatność systemu szesnastkowego: pozwala zapisać w zwięzłej postaci długie ciągi bitów.**

### **Dodawanie**

- $0+0=0$
- $0 + 1 = 1$
- *•* **1+0=1**
- *•* **1+1=0 z przeniesieniem**
- *•* **przeniesienie +0+0=1**
- *•* **przeniesienie +0+1=0 z przeniesieniem**
- *•* **przeniesienie +1+0=0 z przeniesieniem**
- *•* **przeniesienie +1+1=1 z przeniesieniem**

**Przykład 11.**

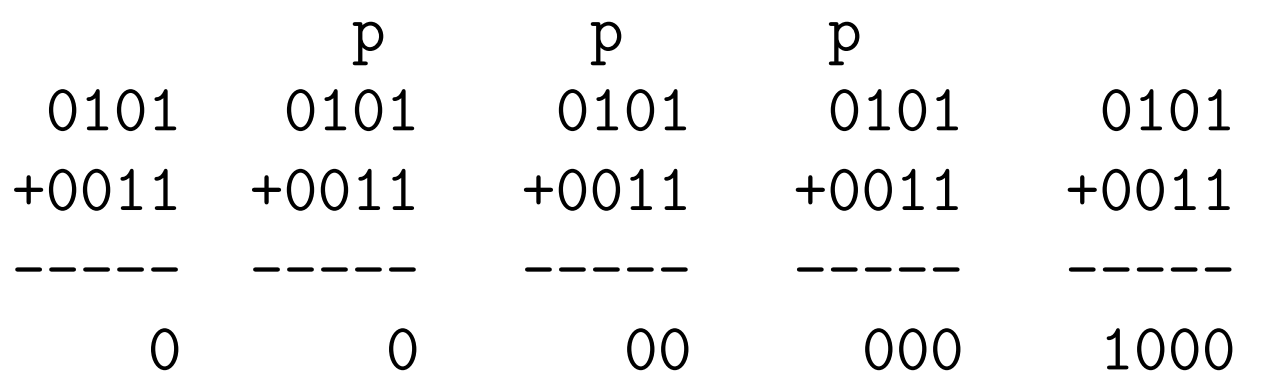

### **Odejmowanie**

- *•* **0-0=0**
- *•* **0-1=1 z pożyczką**
- *•* **1-0=1**
- $\bullet$  1-1=0
- *•* **0-0-pożyczka = 1 z pożyczką**
- *•* **0-1-pożyczka = 0 z pożyczką**
- $\cdot$ **1**-0-pożyczka = 0
- *•* **1-1-pożyczka = 1 z pożyczką**

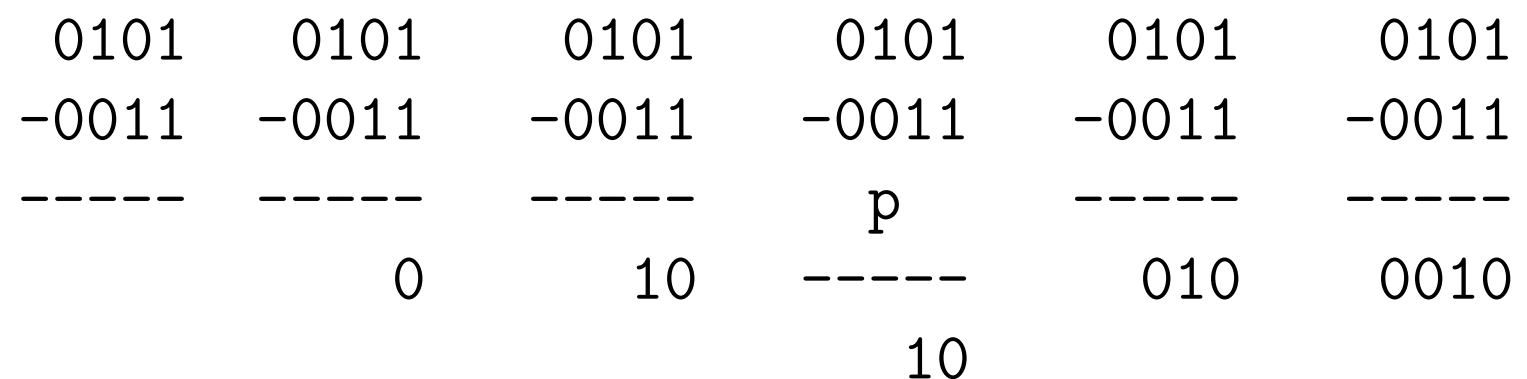

### **Mnożenie**

- *•* **0\*0=0**
- $\bullet$  0<sup>\*</sup>1=0
- $\bullet$   $1*0=0$
- $\bullet$ **1**\*1=1
	- 0101 \*1010
	- ----- 0000
	- 0101
	- 0000

---------

- 0101
- 0110010

#### **Dzielenie**

1001 ------ 11011:11 11 ----- 00 00 ---- 01 00 ---- 11 11 ---- 0

# **Liczby ze znakiem <sup>220</sup>**

#### **Jak zakodować za pomocą bitów liczbę ujemną (całkowitą)?**

**Różne sposoby**

- *•* **Kod znak-moduł (***sign-magnitude***)**
- *•* **Kod uzupełnień do 1 (***one's complement***)**
- *•* **Kod uzupełnień do 2 (***two's complement***)**

**Własności tych kodów:**

- *•* **Liczby dodatnie w tych kodach mają zawsze taki sam kod.**
- *•* **Kody te różnią się zapisem liczb ujemnych.**
- *•* **Należy z góry ustalić długość kodu** *n*  **liczbę bitów.**

**Na** *n −* 1 **bitach można zakodować liczby naturalne z zakresu: od** 0 **do**  $2^{n-1} - 1$ .

# **Kod znak-moduł (ZM) <sup>221</sup>**

- *•* **Najbardziej znaczący bit zamiera znak liczby: 0 – liczba dodatnia, 1 – liczba ujemna**
- *•* **Na pozostałych** *n−*1 **bitach kodujemy wartość bezwzględną liczby.**
- *•* **Liczba** 2 *<sup>n</sup>−*<sup>1</sup> **ma postać dwójkową złożoną z 1 i** *n−*1 **zer; zera zamieniamy na bity występujące w module. Formalnie regułę można zapisać:**

$$
x_{(\text{ZM})} = \begin{cases} x & \text{dla } x \ge 0 \\ 2^{n-1} - x & \text{dla } x \le 0. \end{cases}
$$

**Przykład 12.** Liczba  $11_{(10)} = 1011_{(2)}$  w 5-cio bitowym kodzie ZM jest postaci 01011<sub>(ZM)</sub> a liczba  $(-11)_{(10)} = 11011_{(ZM)}$ 

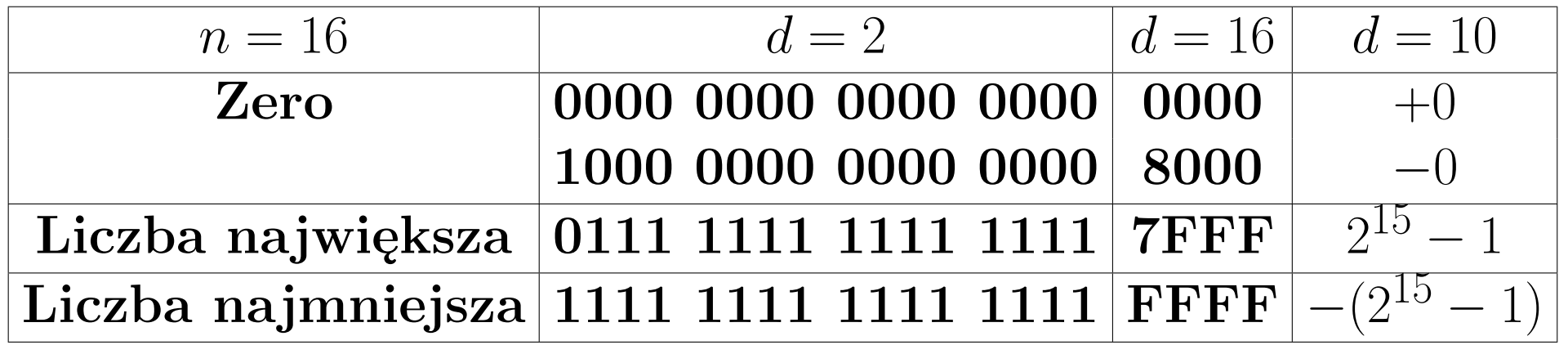

### **Kod uzupełnień do 1 (U1) <sup>222</sup>**

- *•* **Do liczby dodatniej dokładamy bit zero**
- *•* **Liczbę ujemną kodujemy poprzez zanegowanie wszystkich bitów z modułu, czyli zamieniamy 0 na 1, 1 na 0 – uzupełnienie do 1**
- *•* **Liczba** 2 *<sup>n</sup> −* 1 **ma postać dwójkową złożoną z samych jedynek,** (2*<sup>n</sup> −* 1) *− |x|* **odejmowanie zamienia bity na przeciwne. Formalnie regułę można zapisać:**

$$
x_{(\text{U1})} = \begin{cases} x & \text{dla } x \ge 0\\ (2^n - 1) + x & \text{dla } x \le 0. \end{cases}
$$

**Przykład 13.** Liczba  $11_{(10)} = 1011_{(2)}$  w 5-cio bitowym kodzie U1jest postaci 01011<sub>(U1)</sub> a liczba  $(-11)_{(10)} = 10100_{(U1)}$ 

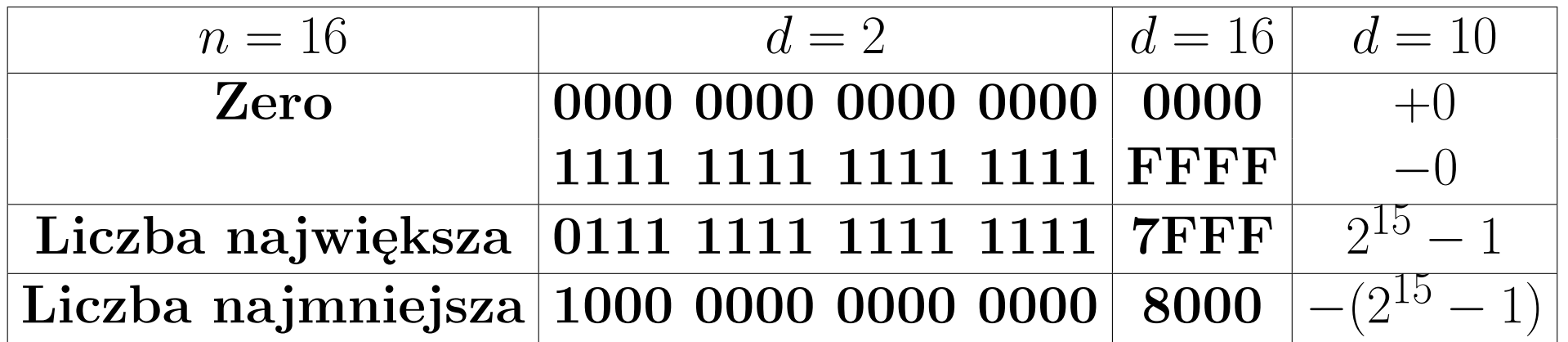

### **Kod uzupełnień do 2 (U2) <sup>223</sup>**

- *•* **Liczbę ujemną kodujemy jako uzupełnienie dwójkowe modułu: negujemy bity moduły, dodajemy 1**
- *•* **Liczba** 2 *<sup>n</sup> −* 1 **ma postać dwójkową złożoną z samych jedynek, a odejmowanie zamienia bity na przeciwne. Formalnie regułę można zapisać:**

$$
x_{(\text{U2})} = \begin{cases} x & \text{dla } x \ge 0 \\ 2^n + x & \text{dla } x < 0. \end{cases}
$$

*•* **Dla liczb ujemnych mamy**

$$
x_{(\mathrm{U2})}=x_{(\mathrm{U1})}+1
$$

**Przykład 14.** Liczba  $11_{(10)} = 1011_{(2)}$  w 5-cio bitowym kodzie U2 jest postaci 01011<sub>(U2)</sub>, a dla liczby  $(-11)(10)$  mamy  $10100(1) + 00001 = 10101(1)$ 

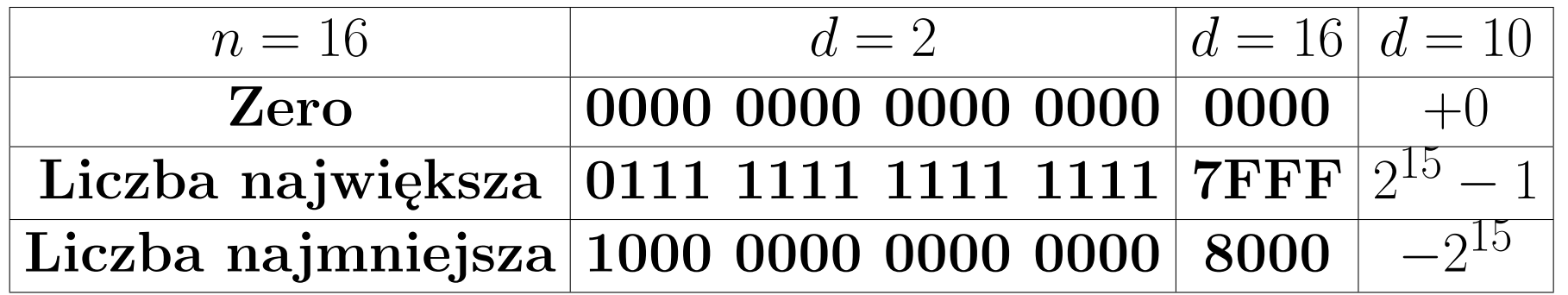

# **Kod przesunięty (BIAS) <sup>224</sup>**

*•***W kodzie przesuniętym** +*k* **można zakodować** *k* **liczb ujemnych przyjmując definicję**

$$
x_{(+k)} = x + k
$$

*•* **Zakres przedstawianych liczb może nie być symetryczny;** zbliżony do symetrycznego, gdy przyjmiemy  $k = 2^{n-1}$ .

### **Porównanie kodów <sup>225</sup>**

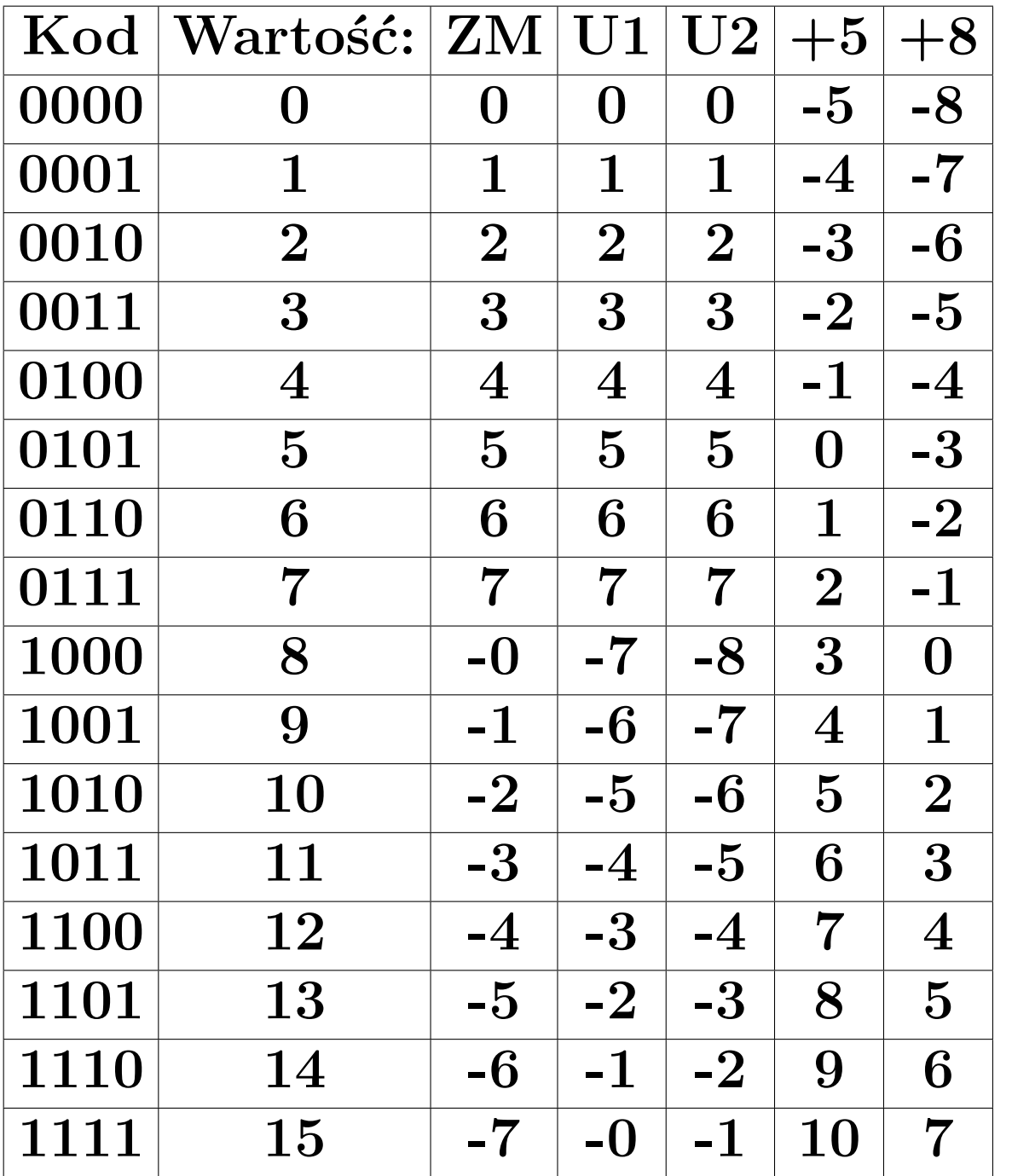

# **Liczby rzeczywiste <sup>226</sup>**

- *•* **zapis stałoprzecinkowy przecinek stoi na ustalonym miejscu**
- *•* **zapis zmiennoprzecinkowy (ang.** *floating point***) przecinek może być przesuwany ze zmianą wykładnika**
- *•* **Różne liczby rzeczywiste:** 9*,* 11 *×* 10*<sup>−</sup>*<sup>31</sup> **kg - masa elektronu**  $5,98 \times 10^{24}$  kg - masa Ziemi
- *•* **Postać znormalizowana liczby w systemie o podstawie** *d*  $\pm 0, b_1b_2 \ldots * d^E$ , gdzie  $b_1 \neq 0$  $\pm M \times d^E$ 
	- **Dla masy elektronu mamy**
	- *M*  **mantysa, 0,911**
	- *d*  **podstawa systemu, 10**
	- *E*  **wykładnik, -30**
- *•* **Notacja naukowa liczby: zapisujemy jako** 9*,* 11*E −* 31

### **Liczby zmiennoprzecinkowe <sup>227</sup>**

#### **Przykład 15.** Rozważmy liczbę

$$
1 - (333, 4 - 333, 3)^2 \times 100
$$

Wyznaczając wartość tej liczby widzimy, że

$$
1 - (0, 1)^2 \times 100 = 1 - \frac{1}{100} \times 100 = 0
$$

Wynik w Excelu:

6*,* 82121*E −* 13

### **Arytmetyka zmiennoprzecinkowa<sup>228</sup>**

- *•* **Działania na liczbach zmiennoprzecinkowych wykonuje się na mantysach i na wykładnikach.**
- *•* **Dodawanie i odejmowanie: wyrównujemy wykładniki obu liczb, trzeba więc przesunąć mantysę jednej z liczb (dokonać jej denormalizacji)**
- *•***Wyrównanie zawsze do większego wykładnika mantysa mniejszej liczby jest przesuwana w prawo z możliwą utratą dokładności**
- *•* **Mnożenie: mnożymy mantysy i dodajemy wykładniki.**
- *•* **Dzielenie: dzielenie mantys i odejmowanie wykładników.**

### **Arytmetyka zmiennoprzecinkowa<sup>229</sup>**

**Własności arytmetyki zmiennoprzecinkowej**

- *•* **Ustala się długość liczby cyfr mantysy i wykładnika**
- *•* **Brak łączności działań: kolejność wykonywanych działań ma wpływ na wynik**
- *•* **Brak też rozdzielności mnożenia:**
- *•***Występują zatem zaokrąglenia nieprawidłowe operacje przepełnienie niedomiar**

**Przykład 16.** Dla długości 4 cyfr mantysy mamy  $0,3176 * 10<sup>3</sup> * 0,2504 * 10<sup>5</sup> = 0,07952704 * 10<sup>8</sup> = 0,7953 * 10<sup>7</sup>$ Przy zapisie stałoprzecinkowym byłoby 317*,*6 *∗* 25040 = 7 952 704

- Pełna nazwa 754 IEEE Standard for Binary Floating-Point Arithmetic - ustanowiony w 1985 (*IEEE - Institute of Electrical and Electronics Engineers*)
- Dwa formaty podstawowe:
	- *•* **z pojedynczą precyzją (single) 32-bitowy**
	- *•* **z podwójną precyzją (double) 64-bitowy**
- Słowo binarne może przedstawiać:
	- *•* **liczbę znormalizowaną**
	- *•* **liczbę nieznormalizowaną**
	- *•* **zero**
	- *•* **nieskończoność**
	- *•* **tak zwane nie liczby NaN (not-a-number)**

#### Sposób kodowania:

- *•* **znak zawsze 1 bit: 0 liczba dodatnia, 1 liczba ujemna**
- *•* **wykładnik kod dwójkowy z przesunięciem**
- *•* **ułamek kod dwójkowy**

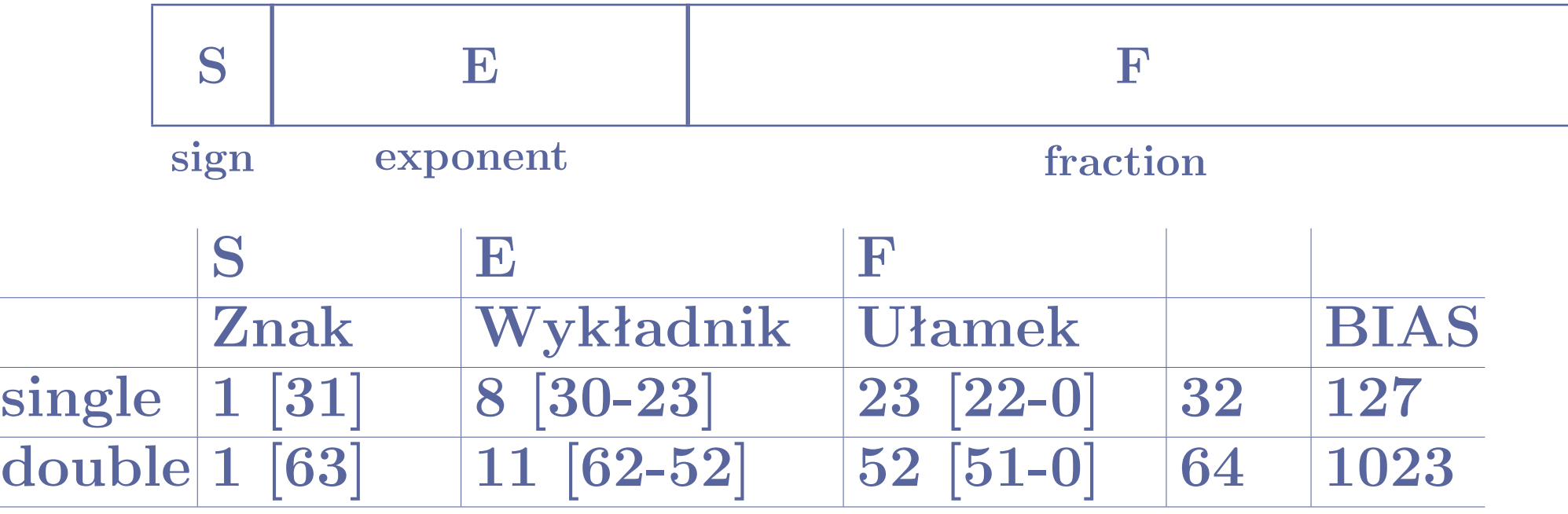

Interpretacja słowa zależy od wartości pól E i F.

- **Skrajne wartości**  $E = E_m = 00.00$  **i**  $E = E_M = 11.11$  **zarezerwowane.**
- *•* **Gdy** *E<sup>m</sup> < E < E<sup>M</sup>* **to wartość**= (*−*1)*<sup>S</sup> ∗* 2 *<sup>E</sup>−BIAS ∗* 1*, F*

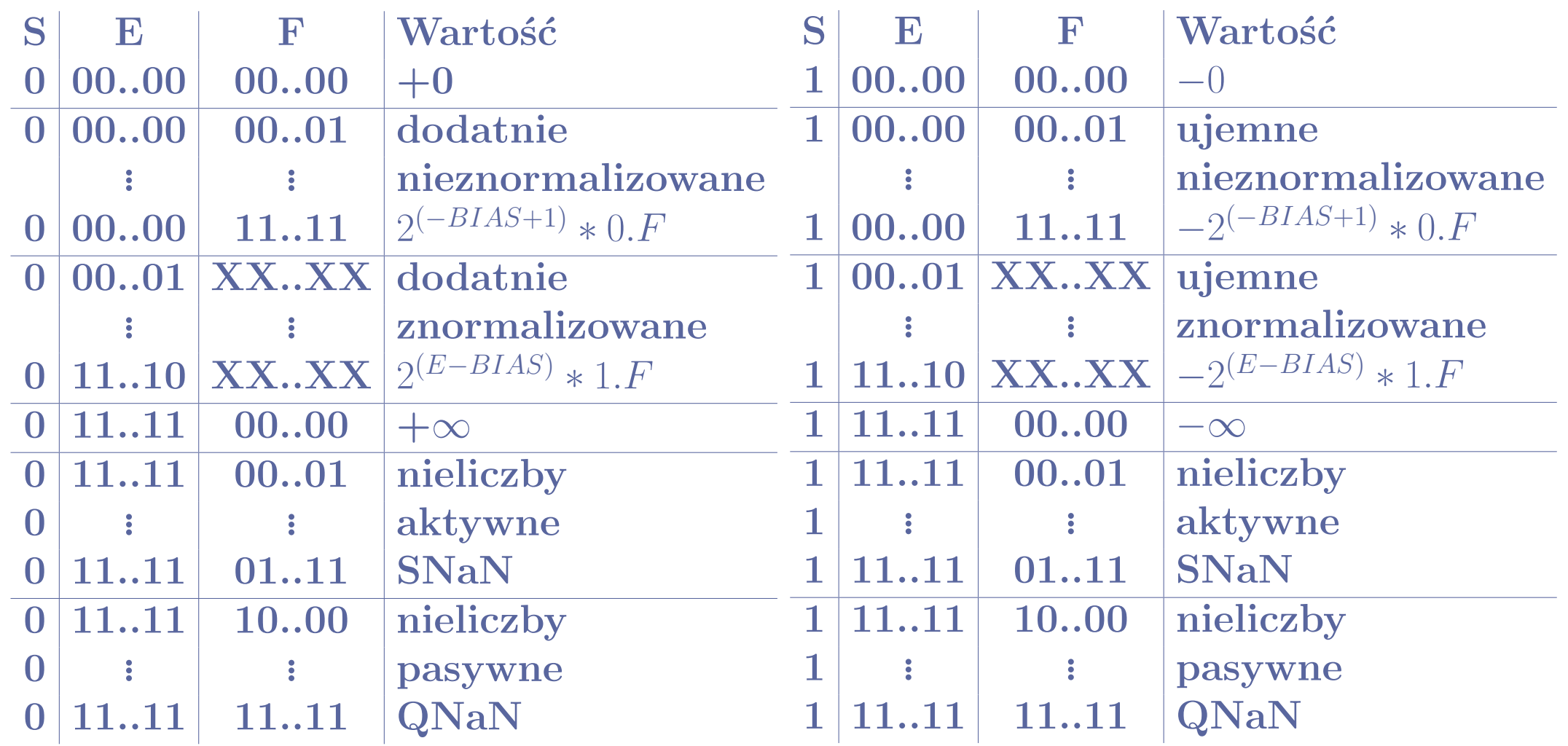

#### *•* **Efektywny zakres:**

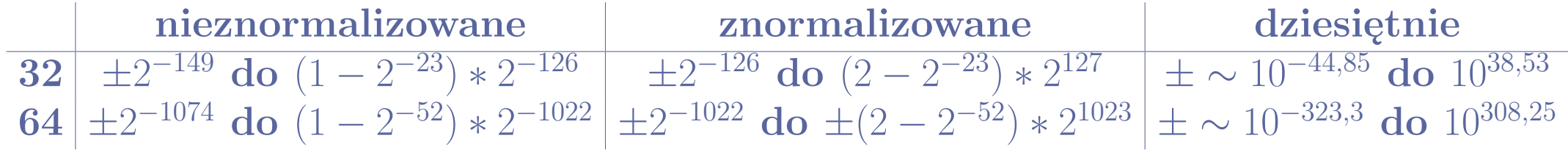

*•* **Np. w 32 bitowym formacie IEEE-754**

*◦* najmniejsza dodatnia liczba znormalizowana (+*Lm*) ma postać binarną

00000000100000000000000000000000

i wartość:

$$
2^{(1-127)} = 2^{-126} \approx 1, 2 \times 10^{-38}
$$

*◦* największa dodatnia liczba znormalizowana (+*LM*) ma postać binarną

#### 01111111011111111111111111111111

i wartość:

$$
2^{(254-127)}*(2-2^{-23}) = 2^{128} - 2^{104} \approx 3, 4*10^{38}
$$

*◦* Przykład: zapiszemy liczbę *x* = *−*118*,* 625(10) w 32-bitowym IEEE-754.  $118_{(10)} = 1110110; 0,625_{(10)} = 0,101_{(2)}; 1110110, 101 = 1,110110101 * 2^6;$ kodujemy wykładnik w kodzie BIAS=127: 6 + 127 =  $133_{(10)} = 10000101_{(2)}$  $S|E$  F 1 10000101 1101101010000000000000

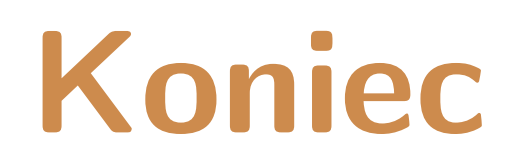

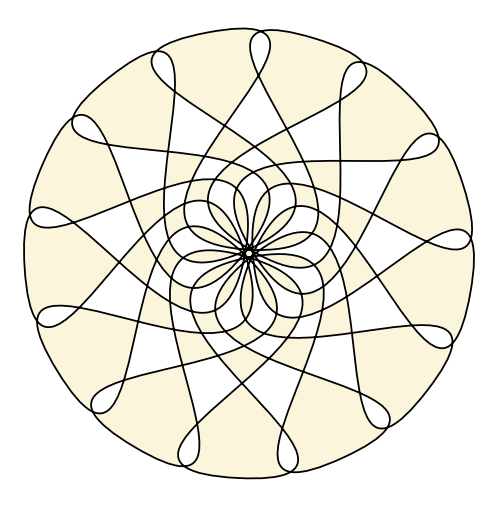

**Narzędzia: LATEX,** wrapfig**,** texpower **Rysunki:** *Inkscape*